# राजस्थान सरकार सामाजिक न्याय एवं अधिकारिता विभाग

जी 3/1, अम्बेडकर भवन, राजमहल रेजीडेन्सी क्षेत्र, जयपुर

जयपुर, दिनांकः 28 |06 2022 क्रमांक: एफ. 15 (3) (1) सा.सु. / पालनहार / 2022 / 35992

# पालनहार योजना संचालन हेतु संशोधित नियम, 2022

राजस्थान सरकार द्वारा पालनहार योजना संचालन नियम 2007 के क्रियान्वयन हेतु समय-समय पर जारी नियम/आदेश/परिपत्र को अधिक्रमण करते हुये राज्य सरकार द्वारा नवीन '**'पालनहार योजना संचालन हेतु संशोधित नियम, 2022''** जारी किये जाते हैं:–

# 1. <u>संक्षिप्त नाम, प्रारम्भ,</u> विस्तार ::

- $_{1)}$  ये "**पालनहार योजना संचालन हेतु संशोधित नियम, 2022"** कहलायेंगे व योजना के संचालन हेतु पूर्व में प्रसारित पालनहार योजना संचालन नियमों का स्थान लेंगे।
- 2) यह नियम सम्पूर्ण राज्य में तत्काल प्रभाव से लागू होंगे।
- 2. परिभाषाऐं :: जब तक कोई बात अन्यथा प्रतीत नहीं हो तब तक निम्नानुसार दी गई परिभाषाएँ ही इन दिशा निर्देशों के निर्वचन (Interpretation) हेतु अन्तिम होगी–
	- 1) **''राज्य सरकार'** से तात्पर्य राजस्थान सरकार से अभिप्रेत है।
	- 2) **''विभाग''** से तात्पर्य राजस्थान सरकार के सामाजिक न्याय एवं अधिकारिता विभाग से अभिप्रेत है।
	- 3) **''आयुक्त ⁄ निदेशक''** से तात्पर्य विभाग के आयुक्त ⁄ निदेशक से अभिप्रेत है।
	- 4) "जिलाधिकारी" से तात्पर्य विभाग के जिले में नियुक्त / पदस्थापित विभाग के किसी भी अधिकारी से है चाहे उसका पद या वेतनमान कुछ भी हो, से अभिप्रेत है।
	- 5) **''सामाजिक सुरक्षा अधिकारी'**' से तात्पर्य विभाग के ब्लॉक में नियुक्त ⁄ पदस्थापित विभाग के किसी भी अधिकारी से है चाहे उसका पद या वेतनमान कुछ भी हो, से अभिप्रेत है।
	- 6) **''प्रभारी अधिकारी'**' से तात्पर्य तत्समय विभाग के निदेशालय में योजना के क्रियान्वयन अधिकारी से अभिप्रेत है।
	- 7) "पालनहार योजना" से तात्पर्य राज्य सरकार द्वारा संचालित की जा रही पालनहार योजना से अभिप्रेत है।

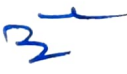

- 8) **''अनाथ एवं देखरेख और संरक्षण की आवश्यकता वाले बच्चे''** से तात्पर्य ऐसे निम्नांकित श्रेणी के बच्चे से है:--
- **''अनाथ बच्चे''** से तात्पर्य ऐसे बालक ⁄ बालिका से है, जिनके माता–पिता की मृत्यु L ंहो चुकी हो, से अभिप्रेत है।
- .''न्यायिक आदेशों के तहत मृत्यु दण्ड ⁄ आजीवन कारावास प्राप्त माता—पिता के Ħ. **बच्चे''** से तात्पर्य ऐसे बालक ⁄ बालिका से है, जिनके माता—पिता दोनों को न्यायिक आदेशों के तहत् मृत्यु दण्ड या आजीवन कारावास की सजा हो चुकी हो अथवा माता–पिता दोनों में से एक की मृत्यु हो चुकी हो व दूसरे को मृत्यु दण्ड या आजीवन कारावास की सजा हो चुकी हो, से अभिप्रेत है।
- **''निराश्रित पेंशन की पात्र विधवा माता के बच्चे''** से तात्पर्य ऐसे बालक / बालिका से III. है, जिनके पिता की मृत्यु हो चुकी हो एवं माता सामाजिक सुरक्षा पेंशन प्राप्त कर .<br>रही हो, से अभिप्रेत है।
- **''पुनर्विवाहित विधवा माता के बच्चे''** से तात्पर्य ऐसे बालक ⁄ बालिका से है, जिनके  $IV.$ पिता की मृत्यु हो गई हो व माता द्वारा बच्चों का परित्याग (छोड़कर) पुनर्विवाह कर लिया गया हो, से अभिप्रेत है।
- "एच.आई.वी. / एड्स पीडित माता / पिता के बच्चे" से तात्पर्य ऐसे बालक / बालिका V. से है, जिनके माता / पिता एच.आई.वी. / एड्स से पीड़ित हो, से अभिप्रेत है।
- "कुष्ठ रोग से पीडित माता/पिता के बच्चे" से तात्पर्य ऐसे बालक/बालिका से है, VI. जिनके माता / पिता कुष्ठ रोग पीड़ित हो, से अभिप्रेत है।
- VII. **''नाता जाने वाली माता के बच्चे''** से तात्पर्य ऐसे बालक ⁄ बालिका से है, जिनके पिता की मृत्यू हो गई हो एवं माता द्वारा अपने बच्चों का परित्याग कर दिया हो तथा उसे नाते गए हुए एक वर्ष से अधिक हो गया हो, से अभिप्रेत है।
- VIII..**."विशेष योग्यजन माता / पिता के बच्चे"** से तात्पर्य ऐसे बालक / बालिका से है जिनके माता / पिता के पास चिकित्सा अधिकारी / बोर्ड (राज्य सरकार द्वारा अधिकृत) द्वारा जारी किया गया 40 प्रतिशत या उससे अधिक निःशक्तता का प्रमाण पत्र हो. से अभिप्रेत है।
- **''तलाकशूदा ⁄ परित्यक्ता महिला के बच्चे'** से तात्पर्य ऐसे बालक ⁄ बालिका से है IX. जिनकी माता का वैध रूप से विवाह विच्छिन्न हो चुका हो और जिनके पास न्यायालय द्वारा जारी आदेश/विवाह-विच्छेद डिक्री हो अथवा ऐसी समस्त महिलाएं, जिनके विवाह विच्छेद या दाम्पत्य अधिकारों का प्रत्यास्थापन चाहने के मामले न्यायालय में 5 वर्ष से अधिक समय से लम्बित होने का न्यायालय का दस्तावेज हो अथवा ऐसी मुरिलम तलाकशुदा महिलाएं, जिनका तलाकनामा स्वयं के शपथ–पत्र व दो स्वतंत्र गवाहों के आधार पर काजी अथवा धार्मिक प्राधिकारी द्वारा जारी किया गया हो अथवा "ऐसी महिलाएं" जो 3 वर्ष से अधिक समय से पति से अलग रह रही है एवं पति से कोई संबंध नहीं हो, से अभिप्रेत है।
- ''सिलिकोसिस **बीमारी से पीडित माता∕पिता के बच्चे''** से तात्पर्य ऐसे  $X_{-}$ बालक/बालिका से है, जिनके माता/पिता के पास सिलिकोसिस बीमारी से पीडित होने का सक्षम स्तर से जारी प्रमाण पत्र हो, से अभिप्रेत है।

**''पालनहार''** से तात्पर्य ऐसे व्यक्ति से है जो योजनान्तर्गत परिभाषित श्रेणी के XI. बालक / बालिका के लिए आवास, भोजन वस्त्र, शिक्षा एवं अन्य आवश्यक सुविधाओं की पूर्ति का दायित्व ले रहा है, से अभिप्रेत है।

# 3. उद्देश्य ::

- 1) राज्य के ऐसे अनाथ एवं देखरेख और संरक्षण के परिभाषित श्रेणियो में आने वाले बालक / बालिकाओं को परिवार के ही अन्दर समुचित देखरेख, संरक्षण एवं शिक्षा सुनिश्चित करने के लिये सरकार की ओर से आर्थिक सहायता प्रदान किये जाने के प्राक्धान को सुनिश्चित करना।
- 2) ऐसे बालक ⁄ बालिका एवं पालनहार परिवारों कों (जिसे **परिमाषा—2** में उल्लेखित किया गया है) समय पर पात्रतानुसार निरन्तर आर्थिक सहायता प्रदान कर उनकी देखरेख, संरक्षण एवं शिक्षा को सुनिश्चित करना।

### 4. लाभान्वित श्रेणी ::

- 1. अनाथ बालक ⁄ बालिका
- 2. न्यायिक आदेशों के तहत् मृत्यु दण्ड /आजीवन कारावास प्राप्त माता–पिता के बच्चे
- 3. पेंशन प्राप्त कर रही विधवा माता के बच्चे (एक समय में अधिकतम 3 बच्चे)
- 4. पनर्विवाहित विधवा माता के बच्चे
- 5. एच.आई.वी. / एड्स पीड़ित माता / पिता के बच्चे
- 6. कुष्ठ रोग से पीड़ित माता/पिता के बच्चे
- 7. नाता जाने वाली माता के बच्चे (एक समय में अधिकतम 3 बच्चे)
- 8. विशेष योग्यजन माता / पिता के बच्चे
- 9. पेंशन प्राप्त कर रही तलाकशुदा / परित्यक्ता महिला के बच्चे
- 10. सिलिकोसिस पीडित माता / पिता के बच्चे

### 5. अनुदान पात्रता एवं शर्ते ::

- 1) बच्चे की उम्र 18 वर्ष से कम होनी चाहिए किन्तु बच्चे द्वारा 12 वीं कक्षा अथवा निम्न कक्षा में अध्ययनरत् होने/रहने से पूर्व यदि 18 वर्ष की उम्र पूर्ण कर ली जाती है, तो ऐसी रिथति में ऐसे बच्चों को एक अतिरिक्त वर्ष तक (19 वर्ष तक) की उम्र पूर्ण करने तक लाभ प्रदान किया जा सकेगा। उक्त लाभ बच्चे के 19 वर्ष की उम्र पूर्ण होने या 12 वीं कक्षा उत्तीर्ण करने के पश्चात् देय नहीं होगा।
- 2) पालनहार राजस्थान राज्य का मूल निवासी हो अथवा तीन वर्ष से अधिक समय से राज्य में निवासरत हो, का प्रमाण–पत्र।

- 3) योजना में परिभाषित बच्चे आवेदन की तिथि को पालनहार के पास रह रहा हो। (बच्चे के अन्य जिले / राज्य में अध्ययनरत् होने की स्थिति में भी अनुदान पात्रता मानी जायेगी)
- 4) पालनहार परिवार की वार्षिक आय 1.20 लाख से अधिक नहीं होनी चाहिए।
- 5) विधवा महिला, तलाकशुदा ⁄ परित्यक्ता महिला, कुष्ठ रोग से पीड़ित माता ⁄ पिता, एच.आई.वी. / एड्स पीडित माता / पिता, विशेष योग्यजन माता / पिता तथा सिलिकोसि पीडित माता / पिता के अलावा शेष श्रेणी के बच्चों के पालनहार के लिये—
	- पालनहार को ऐसे बच्चे को अपने घर में रखना होगा एवं उन्हें घर जैसी  $\mathbf{L}$ सामान्य सुविधायें देनी होगी।
	- II. अनाथ, न्यायिक प्रक्रिया से मृत्यु दण्ड /आजीवन कारावास प्राप्त माता-पिता, पुनर्विवाहित विधवा माता एवं नाता जाने वाली माता की श्रेणी के बच्चे हेतू उनके 18 वर्ष से अधिक आयु के भाई अथवा बहन भी पालनहार बन सकेंगे।
	- III. अनाथ, न्यायिक प्रक्रिया से मृत्यु दण्ड /आजीवन कारावास प्राप्त माता–पिता, पुनर्विवाह करने वाली विधवा माता द्वारा परित्याग किये गये बच्चों के संबंध में सरपंच, ग्राम पंचायत/प्रधान, पंचायत समिति/वार्ड पार्षद, नगरीय निकाय द्वारा पर रहता है, जो इनकी पूरी देखभाल करते है, से सम्बंधित प्रमाण-पत्र संलग्न करना होगा।
- 6) अनाथ बच्चे के संदर्भ में बच्चे के माता–पिता की मृत्यु का प्रमाण पत्र प्रस्तुत करना न्होगा।
- 7) न्यायिक प्रक्रिया से मृत्यु दण्ड /आजीवन कारावास प्राप्त माता—पिता के बच्चे के संदर्भ में न्यायालय द्वारा जारी दण्डादेश की प्रति प्रस्तुत करनी होगी।
- 8) विधवा महिला के संदर्भ में सामाजिक सुरक्षा पेंशन भुगतान आदेश (पी.पी.ओ.) प्रस्तुत करना होगा।
- 9) पुनर्विवाहित विधवा माता के संदर्भ में पुनर्विवाह का प्रमाण पत्र प्रस्तुत करना होगा।
- 10) एच.आई.वी. / एड्स पीड़ित माता / पिता के संदर्भ में राजस्थान एड्स कंट्रोल ,सोसायटी में कराए गए पंजीयन का प्रमाण पत्र / ग्रीन डायरी प्रस्तुत करनी होगी।
- 11) कुष्ठ रोग से पीड़ित माता / पिता के संदर्भ में चिकित्सा अधिकारी / बोर्ड (राज्य .सरकार द्वारा अधिकृत) द्वारा जारी किया गया चिकित्सा प्रमाण पत्र प्रस्तुत करना होगा।
- 12) नातां जाने वाली माता के संदर्भ में ग्रामीण क्षेत्र में सम्बन्धित ग्राम सचिव, ग्राम पंचायत एवं पटवारी की संयुक्त रिपोर्ट एवं नगरीय क्षेत्र में वार्ड मेम्बर ⁄ पार्षद, पटवारी एवं मुख्य कार्यकारी अधिकारी / स्थानीय निकाय की संयुक्त रिपोर्ट के आधार पर संबंधित उपखण्ड अधिकारी द्वारा जारी किया गया प्रमाण पत्र प्रस्तुत करना होगा।

- 13) विशेष योग्यजन माता / पिता के संदर्भ में चिकित्सा अधिकारी / बोर्ड (राज्य सरकार द्वारा अधिकृत) द्वारा जारी 40 प्रतिशत या उससे अधिक निःशक्तता का निःशक्तता प्रमाण पत्र प्रस्तुत करना होगा।
- 14) तलाकशुदा / पॉरेत्यक्ता महिला के संदर्भ में सामाजिक सुरक्षा पेंशन भुगतान आदेश (पी.पी.ओं.) प्रस्तुत करना होगा।

# 6. अनुदान राशि ::

योजनान्तर्गत बच्चों के पालन—पोषण एवं शिक्षा आदि के लिए पालनहार को निम्नानुसार अनुदान राशि दी जायेगीः-

- 1) अनाथ श्रेणी के 0–6 वर्ष तक की आयु के बच्चे हेतु : 1500 रुपये प्रतिमाह तथा 6–18 वर्ष तक की आयु के बच्चे हेतु : 2500 रुपये प्रतिमाह
- 2) शेष अन्य सभी श्रेणी के 0–6 वर्ष तक की आयु के बच्चे हेतु : 500 रुपये प्रतिमाह तथा 6-18 वर्ष तक की आयु के बच्चे हेतु : 1000 रुपये प्रतिमाह
- 3) पुस्तकें / स्टेशनरी, वस्त्र, स्वेटर, जूते आदि हेतु : 2000 रुपये वार्षिक अतिरिक्त एकमुश्त देय (विधवा पालनहार व नाता पालनहार में देय नहीं)
- 4) 3–6 वर्ष तक की आयु के बच्चे का आंगनबाड़ी केन्द्र में पंजीकरण / शाला पूर्व शिक्षा हेतु विद्यालय में जाना अनिवार्य होगा। इन बच्चों को तीन वर्ष (बच्चे की जन्म तिथि से तीन वर्ष की आयु पूर्ण करने से है) की उम्र में शाला पूर्व शिक्षा हेतु किसी आंगनबाड़ी केन्द्र / विद्यालय में जाना अनिवार्य होगा एवं आंगनबाड़ी केन्द्र / विद्यालय में जाने का प्रति वर्ष सक्षम स्तर से जारी प्रमाण पत्र प्रस्तुत करना होगा अन्यथा योजना का लाभ देय नहीं होगा)
- 5)  $6 18$ वर्ष की तक आयु के बच्चे का विद्यालय/महाविद्यालय/व्यावसायिक/तकनीकी शिक्षा हेतु किसी संस्थान में जाना अनिवार्य होगा। (6 वर्ष की आयु पूर्ण करने पर विद्यालय में जाना अनिवार्य होगा एवं विद्यालय/महाविद्यालय/व्यावसायिक/तकनीकी शिक्षा हेतु किसी संस्थान में जाने का प्रति वर्ष सक्षम स्तर से जारी प्रमाण पत्र प्रस्तुत करना होगा अन्यथा योजना का लाभ देय नहीं होगा)

### 7. पालनहार का दायित्व::

- 1) पालनहार को ऐसे बच्चे को अपने घर में रखना होगा एवं पालनहार द्वारा ऐसे बच्चों को घर में परिवार जैसी सामान्य सुविधाएं देनी होगी।
- 2) पालनहार द्वारा बच्चे के प्रति अपने बच्चों के समान व्यवहार, स्नेह एवं देखरेख करनी होगी। किसी भी स्थिति में बच्चे को अमानवीय/अनैतिक गतिविधियों में संलिप्त नहीं होने देगें।
- 3) पालनहार द्वारा बच्चों की देखरेख, शिक्षा एवं सर्वांगींण विकास को सुनिश्चित किया जायेगा।

- 4) यदि पालनहार एवं लाभान्वित बच्चे अन्य जिले/राज्य में पलायन करते है अथवा स्थानीय निवास पता बदलते है, तो पालनहार को इसकी सूचना संबंधित जिलाधिकारी ⁄ ब्लॉक सामाजिक सुरक्षा अधिकारी, सामाजिक न्याय एवं अधिकारिता विभाग को देनी होगी।
- 5) पालनहार को बच्चे का आंगनबाड़ी केन्द्र में पंजीकरण / विद्यालय में अध्ययनरत होने का प्रमाण पत्र प्रति वर्ष जमा करवाना अनिवार्य होगा।
- 6) यदि कोई पालनहार किसी कारण से अपात्र हो जाता है, जैसे पालनहार का राजकीय सेवा में आना, वार्षिक आय मे बढोतरी, विधवा का पुनर्विवाह हो जाना, पालनहार/बच्चे की मृत्यु हो जाना, तलाकशुदा/परित्यक्ता महिला द्वारा पुर्नविवाह कर लेने की स्थिति में जनाधार पोर्टल पर डेटा बेस में आवश्यक परिवर्तन करवाना, पालनहार/परिवार का दायित्व होगा।

### 8. पालनहार को बदलना ::

पालनहार द्वारा ऐसे बच्चों को घर जैसी सामान्य सुविधाएं नहीं देने, अपने बच्चों के समान व्यवहार, स्नेह एवं देखभाल नहीं करने, बच्चों को अमानवीय /अनैतिक गतिविधियों में संलिप्त किये जाने की स्थिति में जिला अधिकारी / सामाजिक सूरक्षा अधिकारी द्वारा जांच कर पालनहार को बदला जा सकेगा।

## <u>9. ऑनलाइन आवेदन एवं अनुदान प्रक्रिया ::</u>

 $\sim$ 

- 1) पालनहार पोर्टल के माध्यम से ऑनलाईन आवेदन की प्रक्रिया पूर्ववत रहेगी।
- 2) जनाधार पोर्टल पर विधवा/तलाकशुदा/परित्यकता, विशेष योग्यजन एवं सिलिकोसिस पेंशनर्स के 0 से 18 आयु वर्ग के बच्चों के प्रकरण में पोर्टल पर उपलब्ध आवेदक एवं बच्चों की सूचना को प्रमाणिक माना जावेगा। प्रमाणन के आधार पर पात्र परिवारों को पालनहार योजना में आवेदन करने हेतु उनके मोबाईल नम्बर पर सिस्टम आधारित वायस कॉल (Voice Call) / मैसेज (SMS) भेजा जायेगा।
- 3) जनाधार पोर्टल पर विधवा/तलाकशुदा/परित्यकता, विशेष योग्यजन एवं सिलिकोसिस चिन्हित पेंशनर्स एवं बच्चों को आवेदन हेतु प्रथम बार बायोमेट्रीक /ओटीपी के माध्यम से सत्यापन करवाना होगा।
- 4) बच्चों के अध्ययन की रिथति के लिए शाला दर्पण पोर्टल से आधार नम्बर मैच करवा कर सीधे ही विद्यालय में अध्ययनरत रहने का प्रमाणन करवाया जावेगा। जिन बच्चों के अध्ययन की स्थिति शाला दर्पण पोर्टल से प्रमाणित नहीं हो पायेगी, उन बच्चों का पृथक से अध्ययनरत रहने संबंधी दरतावेज प्रस्तुत करना अनिवार्य होगा।
- 5) योजनान्तर्गत आवेदनकर्ता के जनाधार पोर्टल/अन्य सम्बंधित विभागों द्वारा संचालित पोर्टल पर उपलब्ध सूचना/दस्तावेज के प्रमाणन होने पर उनकी पृथक से प्रति उपलब्ध कराने की आवश्यकता नहीं होगी एवं जो आवश्यक सूचना/दस्तावेज पोर्टल से प्रमाणित / उपलब्ध नहीं होंगे, उनकी प्रति ई–मित्र कियोस्क पुर आवेदन करते समय उपलब्ध कराई जायेगी।

- 6) योजनान्तर्गत प्राप्त आवेदन पत्र में कमी होने पर आक्षेप लगाये जाने के दिनांक से 30 दिवस, 45 दिवस एवं 60 दिवस में आवेदन में कमी–पूर्ति कराने हेतु सिस्टम आधारित मैसेज (SMS) के माध्यम से सूचित किये जाने के उपरान्त भी आक्षेप पूर्ति नहीं होने की स्थिति में 30 दिवस का अतिरिक्त समय दिया जावेगा। 90 दिवस में आवेदक द्वारा कमी-पूर्ति नहीं करने की रिथति में आवेदन को स्वतः निरस्त कर दिया जावेग़ा।
- 7) पालनहार द्वारा आवेदन पत्र माह की 15 तारीख तक प्रस्तुत किये जाने पर उस माह का पूर्ण भुगतान किया जायेगा एवं माह की 16 तारीख से माह के अंतिम दिवस तक आवेदन करने पर अगले माह की 01 तारीख से भुगतान किया जायेगा।
- 8) बच्चे की आयु 6 वर्ष, माह की 15 तारीख तक किसी भी तिथि को पूर्ण करने की रिथति में उस माह के लिये 1000/2500 रूपये प्रतिमाह एवं माह की 16 तारीख से माह के अंतिम दिवस तक किसी भी तिथि को 6 वर्ष की आयु पूर्ण होने पर उस माह के लिये 500/1500 रूपये की दर से भुगतान किया जायेगा।
- 9) बच्चे की आयु 18 / 19 वर्ष, माह की 15 तारीख तक पूर्ण होती है तो उस माह की राशि का भुगतान नहीं किया जायेगा तथा माह की 16 तारीख से माह के अंतिम दिवस तक किसी भी तिथि पर पूर्ण होने पर उस माह का भुगतान किया जायेगा।
- 10) पुस्तके / स्टेशनरी, वस्त्र, जूते आदि हेतु वार्षिक एकमुश्त देय अनुदान राशि 2000 का भुगतान बच्चे का आंगनवाडी केन्द्र पर पंजीयन /विद्यालय में अध्ययनरत् होने का प्रमाण पत्र / नवीनीकरण होने के उपरान्त देय मासिक अनुदान राशि के साथ किया जायेगा ।
- 11) आवेदक द्वारा स्वयं के जीवित होने एवं बच्चों के आंगनवाड़ी में पंजीकृत / विद्यालय में अध्ययनरत रहने का वार्षिक नवीनीकरण (सत्यापन) अधिकतम 6 माह (माह जुलाई से दिसम्बर) की समयावधि में करवाना अनिवार्य होगा। पालनहार द्वारा निर्धारित समयावधि के भीतर सत्यापन नहीं करवाने की स्थिति में चालू शैक्षणिक सत्र में आवेदन पत्र स्वतः अस्थाई रूप से निरस्त (Temporary Reject) कर दिया जाएगा।
- 12) आवेदक द्वारा 1 शैक्षणिक वर्ष (माह जुलाई से जून) में वार्षिक नवीनीकरण (सत्यापन) नहीं करवाने की रिथति में आवेदन को लंबित शैक्षणिक सत्र के लिये स्थाई रूप से निरस्त कर दिया जावेगा तथा आवेदक उक्त अवधि का लाभ प्राप्त करने हेतु पात्र नहीं माना जावेगा।
- 13) आवेदन निरस्त होने के पश्चात् योजना का लाभ प्राप्त करने हेतु नवीन आवेदन करना होगा एवं आवेदन तिथि से ही देय राशि का भुगतान किया जावेगा।
- 14) 01 जुलाई से 31 मार्च तक आवेदन करने वाले आवेदकों को राशि रूपए 2000 का वार्षिक एकमुश्त अनुदान दिया जायेगा तथा 01 अप्रेल से 30 जून के मध्य आवेदन करने पर आवेदक को आवेदित शैक्षणिक वर्ष का एकमुश्त अनुदान राशि रूपए 2000 का भुगतान नहीं किया जायेगा व ऐसे आवेदक अगले शैक्षणिक वर्ष से एकमुश्त राशि के पात्र होंगे। उक्त एकमुश्त राशि विधवा पालनहार एवं नाता पालनहार में देय नहीं होगी ।
- 15) बच्चे की जन्म तिथि अंकित करने हेतु निम्नानुसार प्राथमिकता तय की जाती है:-
	- I. प्रथम प्राथमिकता शाला दर्पण से प्राप्त जन्म तिथि।

- II. द्वितीय प्राथमिकता जनाधार पोर्टल से प्राप्त जन्म तिथि (शाला दर्पण से जन्म तिथि प्राप्त नहीं होने की स्थिति में)
- III: तृतीय प्राथमिकता आधार पोर्टल से प्राप्त जन्म तिथि (शाला दर्पण एवं जनाधार पोर्टल से जन्म तिथि प्राप्त नहीं होने की स्थिति में)।
- <u>IV, बच्चों की जन्म तिथि जनाधार पोर्टल अथवा आधार पोर्टल से प्राप्त होने पर</u> आंगनवाड़ी / विधालय द्वारा जारी मैन्यूवल प्रमाण पत्र में अंकित जन्म तिथि से मैच नहीं करवाया जावेगा।
- v. बच्चों के आवेदन करते समय शाला दर्पण/जनाधार पोर्टल/आधार पोर्टल से ं प्राप्त जन्म तिथि के आधार पर ही 18 अथवा 19 आयु वर्ष पूर्ण करने तक योजना का लाभ दिया जावेगा।
- VI. यदि किसी लाभार्थी द्वारा बच्चे के 18 अथवा 19 आयु वर्ष पूर्ण करने से पहले जन्म तिथि में संशोधन करवाये जाने की स्थिति में, अधिकतम एक बार बच्चे के जन्म प्रमाण पत्र / 10 वीं बोर्ड के प्रमाण पत्र में अंकित जन्म तिथि के आधार पर . जनाधार/आधार पोर्टल के माध्यम से संशोधन हो सकेगा।
- 16) यदि लाभान्वित श्रेणी का कोई बच्चा किसी राजकीय /अनुदानित गृहों /आवासीय विद्यालयों में आवासरत है एवं उन्हें आवास, भोजन, वस्त्र एवं शिक्षण-प्रशिक्षण की निःशुल्क सुविधा प्राप्त हो रही है, तो ऐसे बच्चों को योजनान्तर्गत अनुदान जारी नहीं किया जायेगा।

# 10. ऑनलाइन आवेदन की जांच/स्वीकृति/भुगतान:

 $\tau$ 

आवेदन पत्रों का एक निश्चित समयसीमा के भीतर निस्तारण एवं भुगतान करने हेतु निम्नानुसार समय सारणी (Timeline) निर्धारित की जाती है:–

- 1) स्वीकृतकर्ता अधिकारी द्वारा ऑनलाइन प्राप्त आवेदन पत्रों को 30 दिवस की कालावधि के भीतर स्वीकृत करना होगा। निर्धारित अवधि में स्वीकृत नहीं करने पर आवेदन पत्र स्क्तः स्वीकृतं हो जाएगा तथा ऐसे आवेदन पत्रों को डिम्ड एप्रुव्ड (Deemed Approved) माना जाएगा। गलत स्वीकृत होने की स्थिति में सम्बधित स्वीकृतकर्ता अधिकारी उत्तरदायी होगा।
- 2) स्वीकृत आवेदन पत्रों की 15 दिवस के भीतर भुगतान स्वीकृति जारी करनी होगी। यदि निर्धारित अवधि में स्वीकृति जारी नहीं की जायेगी तो आवेदन पत्रों की स्वतः भुगतान स्वीकृति संख्या जारी हो जाएगी।

- 3) स्वीकृत आवेदन पत्रों का 15 दिवस के भीतर बिल बनाना होगा। यदि (बजट उपलब्ध होने की रिथति में) बिल निर्धारित अवधि में बनाकर भुगतान हेतु कोषागार नहीं भिजवाया गया तो, निदेशालय के पालनहार अनुभाग में सूचना प्राप्त हो जाएगी तथा सम्बन्धित स्वीकृतकर्ता अधिकारी को पोर्टल से कारण बताओ नोटिस जारी हो जाएगा। निदेशालय से अनुमति दिये जाने पर ही स्वीकृतकर्ता अधिकारी उस बिल को पुनः बना सकेगा।
- 4) प्रत्येक माह के द्वितीय सप्ताह तक स्वीकृत आवेदन पत्रों का बिल बनाकर भुगतान संबंधी कार्यवाही की जावेगी।

## 11. अनुवर्तन / संचालन / समीक्षा ::

- 1) योजना के क्रियान्वयन हेतुं राज्य स्तर पर सामाजिक न्याय एवं अधिकारिता विभाग, राजस्थान, जिला स्तर पर जिलाधिकारी एवं ब्लॉक स्तर पर सामाजिक सुरक्षा अधिकारी, सामाजिक न्याय एवं अधिकारिता विभाग क्रियान्वयक अभिकरण के रूप में कार्थ करेंगे।
- 2) योजना के प्रभावी क्रियान्वयन सुनिश्चित करने के लिए जिले में जिलाधिकारी एवं ब्लॉक स्तर पर सामाजिक सुरक्षा अधिकारी, सामाजिक न्याय एवं अधिकारिता विभाग द्वारा समस्त आवश्यक कार्यवाही सुनिश्चित की जायेगी।
- 3) पालनहार योजना में अनाथ, न्यायिक आदेशों के तहत् मृत्यु दण्ड/आजीवन कारावास प्राप्त माता-पिता, पुनर्विवाहित विधवा माता एवं नाता जाने वाली माता की श्रेणी में लाभान्वित सभी बच्चों का प्रति तीन वर्ष में एक बार विभागीय जिलाधिकारी ⁄ सामाजिक सुरक्षा अधिकरी/छात्रावास अधीक्षक अथवा स्वतंत्र एजेंसी/स्वयं सेवी संस्था से निरीक्षण / सत्यापन)करवाये जायेंगे ।
- 4) विभाग द्वारा निदेशालय, मूल्यांकन संगठन, राजस्थान अथवा किसी स्वतंत्र एजेंसी के माध्यम से समय–समय पर योजना के क्रियान्वयन की वस्तुरिथति के आंकलन एवं गुणवत्ता सूधार हेतू मूल्यांकन करवाया जायेगा।
- 5) राज्य स्तर पर योजना के क्रियान्वयन, मॉनीटरिंग, भुगतान एवं प्रशासनिक कार्य आयुक्त / निदेशक, सामाजिक न्याय एवं अधिकारिता विभाग, राजस्थान की अनुमति से प्रभारी अधिकारी द्वारा किया जावेगा।
- 6) पालनहार योजना की समीक्षा प्रतिमाह विभाग के शासन सचिव /आयुक्त /निदेशक द्नारा की जायेगी।

# 12. नियमों में शिथिलता ::

इन नियमों की व्याख्या व दुर्लभ प्रकरणों में शिथिलता के लिये आयुक्त / निदेशक, सामाजिक न्याय एवं अधिकारिता विभाग सक्षम होंगे। किसी भी विवाद में आयुक्त / निदेशक का निर्णय अंतिम होगा।

उक्त नियम वित्त विभाग की आई.डी.संख्या 2901 / 31.12.2004, 1698 / 16.08.2005, 127 / 23.04.2007, 100904902 दिनांक 08.01.2010, 101001333 दिनांक 28.04.2022, 101004466 दिनांक 09.02.2011, 101204328 दिनांक 26.11.2012, 161801023 दिनांक 20.09. 2018, 161900606 दिनांक 12.06.2019, 161901230 दिनांक 21.01.2020 एवं 162200321 दिनांक 28.02.2022 से प्राप्त अनुमोदन उपरान्त जारी पालनहार योजना संचालन नियम 2007 एवं समय-समय पर जोड़ी गई नवीन श्रेणियों / संशोधनों को एकरूपता प्रदान कर जारी किये जा रहे है।

27/06) 2011<br>(ओ.पी. बुनकर)

# निदेशक एवं संयुक्त शासन सचिव

क्रमांक: एफ. 15 (3) (1) सा.सु. / पालनहार / 2022 / 3 5 9 93 - 3 6 3 6 9 जयपुर, दिनांक: 28 0 6 2022 प्रतिलिपि निम्न को सूचनार्थ एवं आवश्यक कार्यवाही हेतुः–

- 1. विशिष्ठ सहायक, माननीय मंत्री महोदय, सान्याअवि., शासन सचिवालय, राज.।
- निजी सचिव, अति. मुख्य सचिव/प्रमुख शासन सचिव/शासन सचिव, सामाजिक न्याय  $2.$ एवं अधिकारिता विभाग/ग्रामीण विकास एवं पंचायतीराज/गृह/स्कूल शिक्षा/उच्च शिक्षा/तकनीकी शिक्षा/श्रम एवं नियोजन विभाग/कौशल विकास विभाग/सूचना प्रौद्योगिकी एवं संचार विभाग, शासन सचिवालय, राज.।
- 3. निजी सचिव, निदेशक एवं संयुक्त शासन सचिव, सामाजिक न्याय एवं अधिकारिता विभाग, राजस्थान, जयपूर।
- 4. प्रबंध निदेशक, राजस्थान कौशल एवं आजीविका विकास निगम, राजस्थान, जयपुर।
- 5. प्रबंध निदेशक, राजस्थान नॉलेज कॉरपोरेशन लिमिटेड (आर.के.सी.एल.), राजस्थान, जयपुर।
- 6. महालेखाकार, लेखा एवं हक, राजस्थान, जयपुर।
- 7. उप शासन सचिव, वित्त वित्त व्यय-2, शासन सचिवालय, राज.।
- 8.
- 
- 10. एनालिस्ट कम प्रोग्रामर (उप निदेशक), सान्याअवि, मुख्यावास को विभागीय वेबसाईट पर अपलोड कराने हेतू।
- 
- 
- 13. रक्षित पत्रावली।

# पालनहार योजना पोर्टल मार्गदर्शिका (ई-मित्र कियोस्क स्तर)

### Step 1:

सबसे पहले Internet Explorer में https://sso.rajasthan.gov.in/signin दर्ज करें। (Internet Explorer version must be 9 or 11)

SSO portal पर पालनहार योजना में आवेदन करने हेतु ईमित्र कियोस्क लॉगिन आई.डी. व पासवर्ड दर्ज करें।

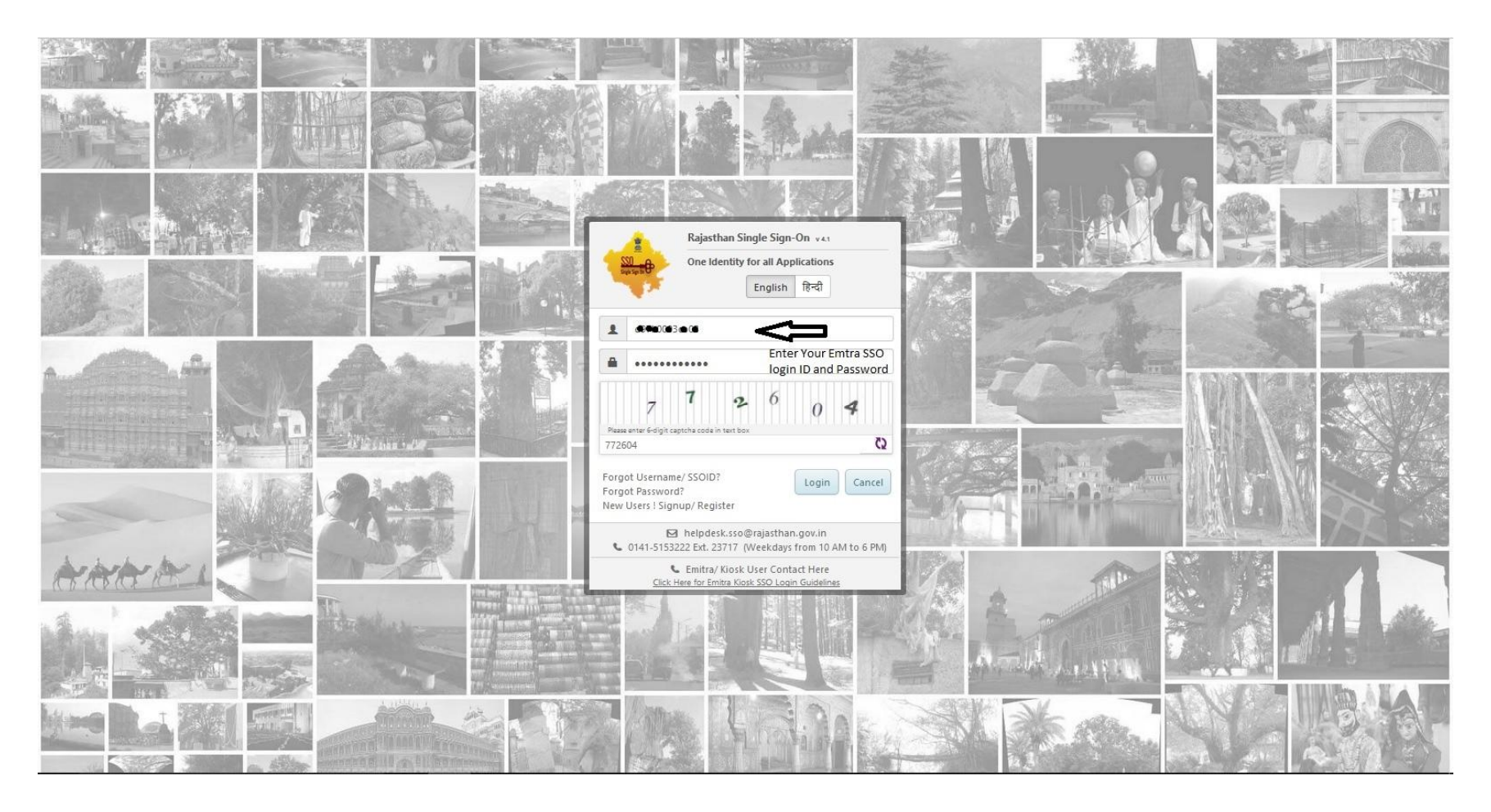

#### Step2:

Login करने के बाद निम्न स्क्रीन प्रदर्शित होगी। Emitra New पर क्लिक करें।

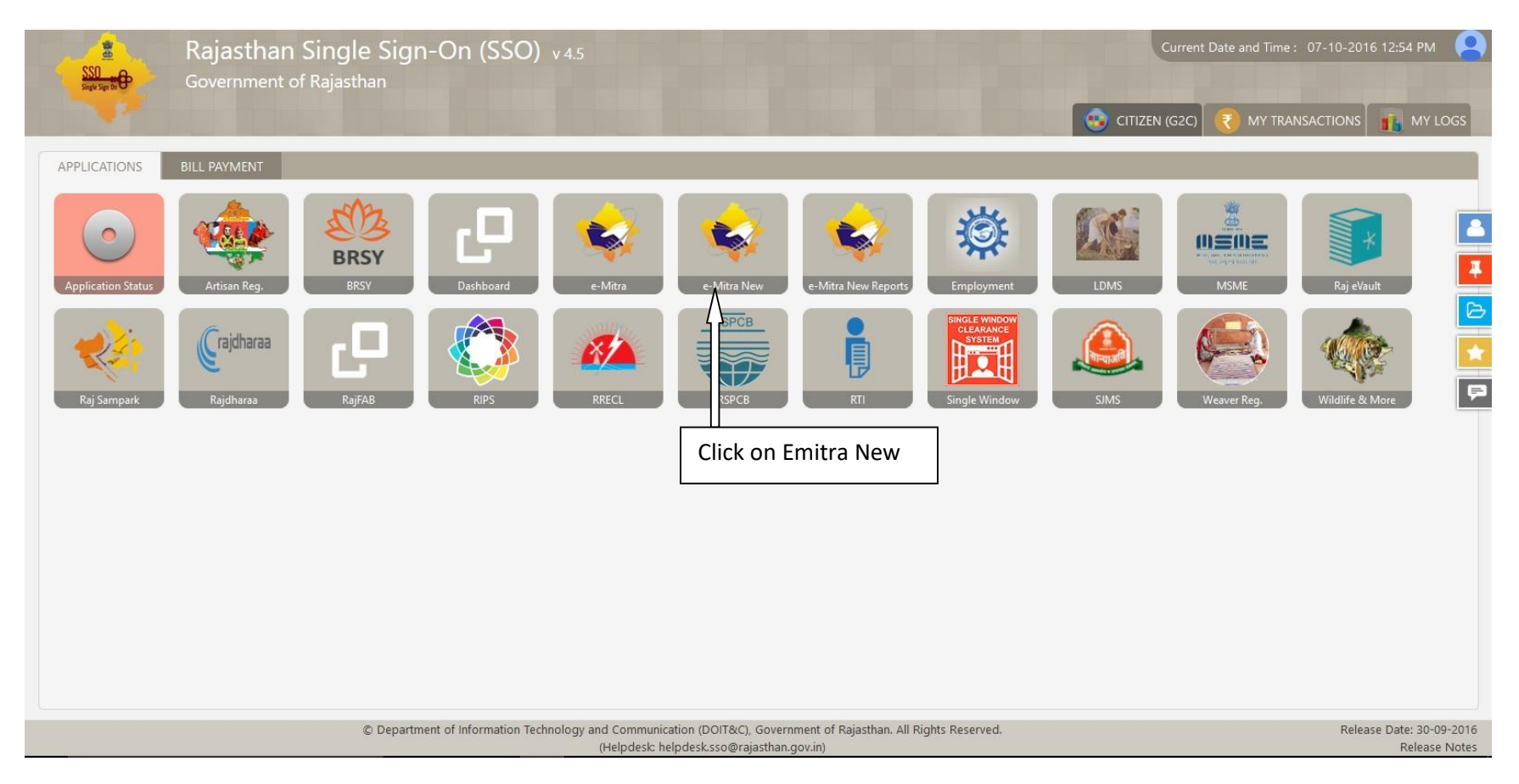

## Step-3:

Emitra New पर क्लिक करने के बाद निम्न स्क्रीन प्रदर्शित होगी। Services-Avail Service पर क्लिक करने के बाद Advance Search पर क्लिक करें।

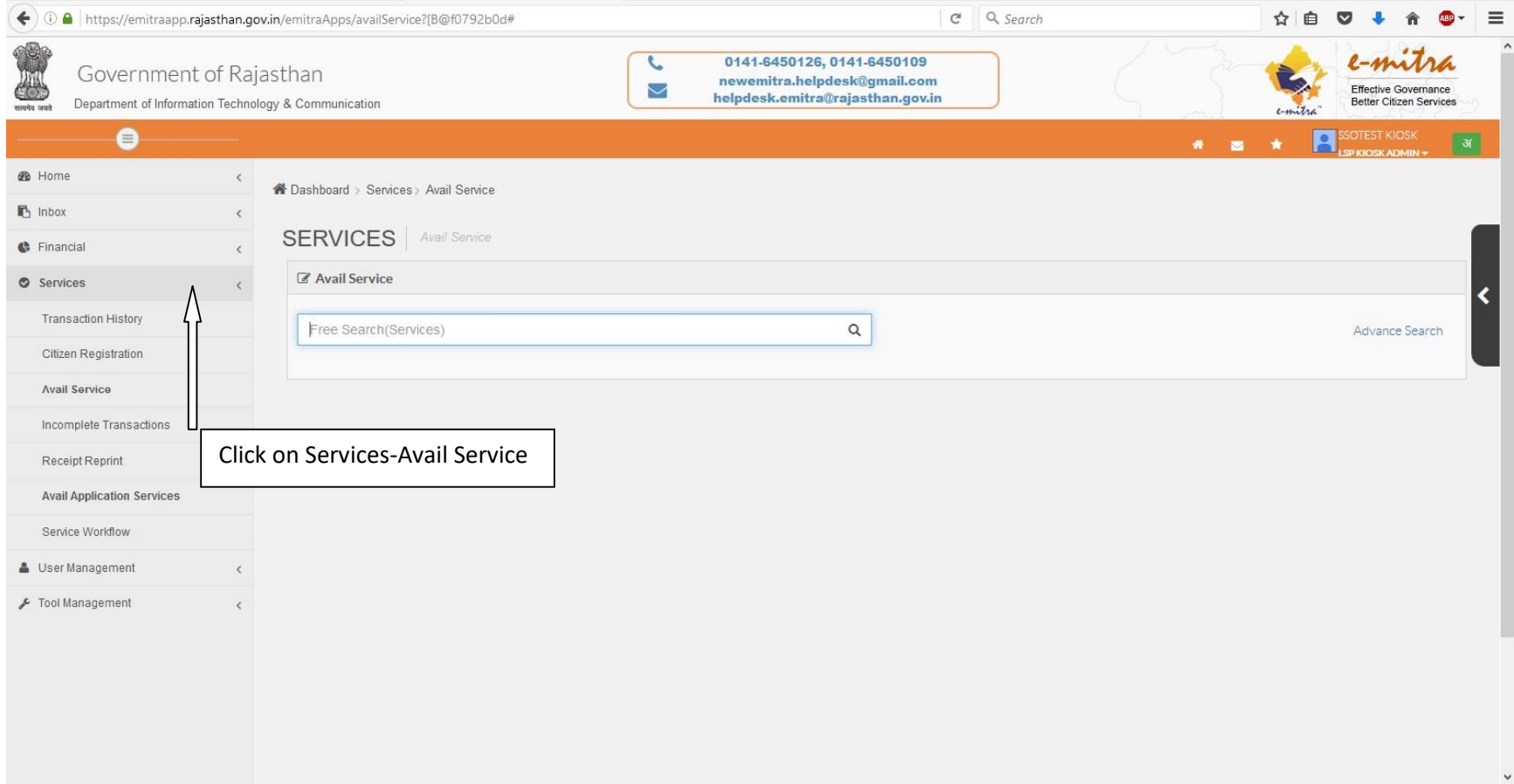

# Step-4:

# Advance Search पर क्लिक करने के बाद निम्न स्क्रीन प्रदर्शित होगी। Palanhar Reg.पर क्लिक करें।

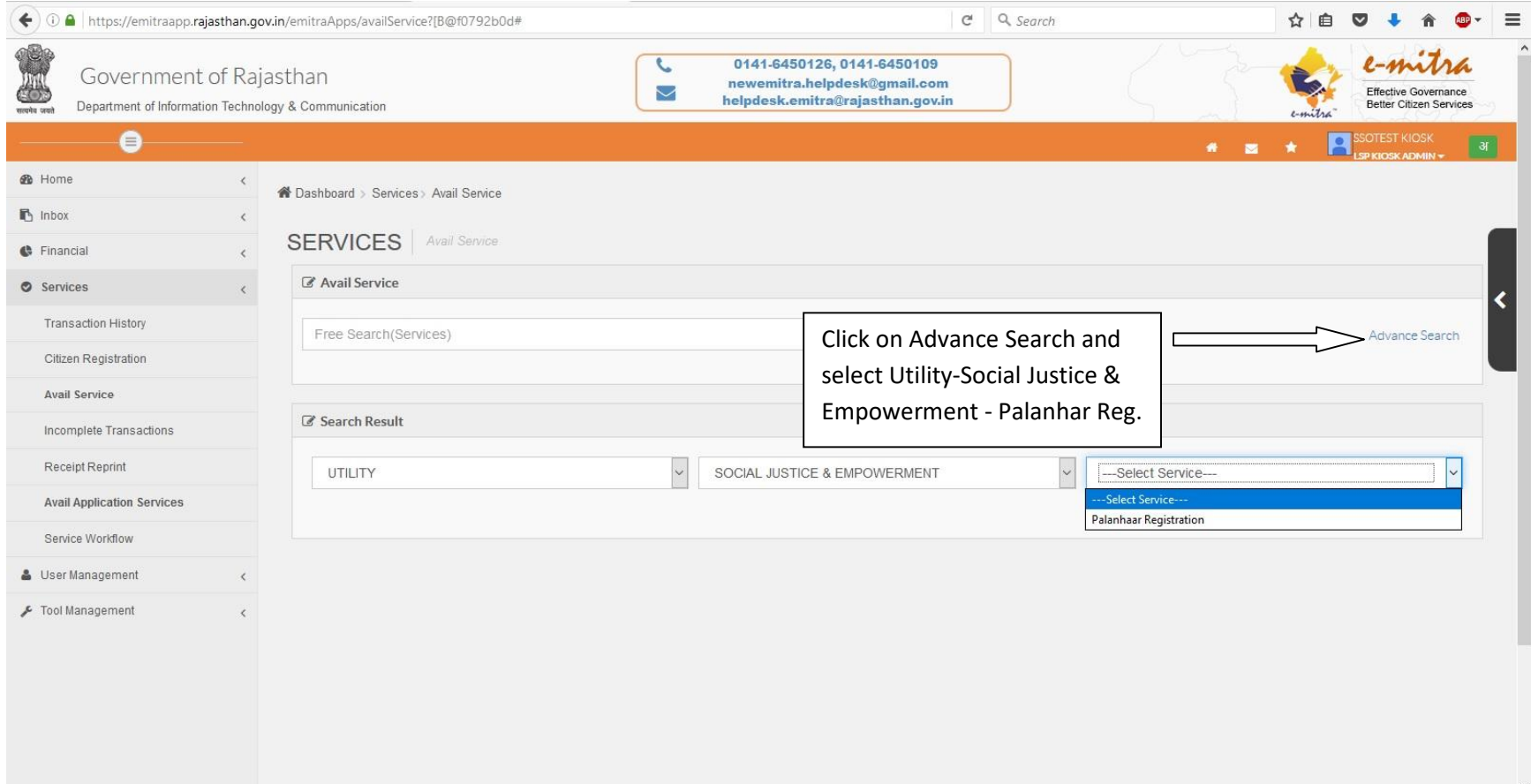

# Step-5:

Palanhar Reg.पर क्लिक करने के बाद निम्न स्क्रीन प्रदर्शित होगी। Ok Button पर क्लिक करें।

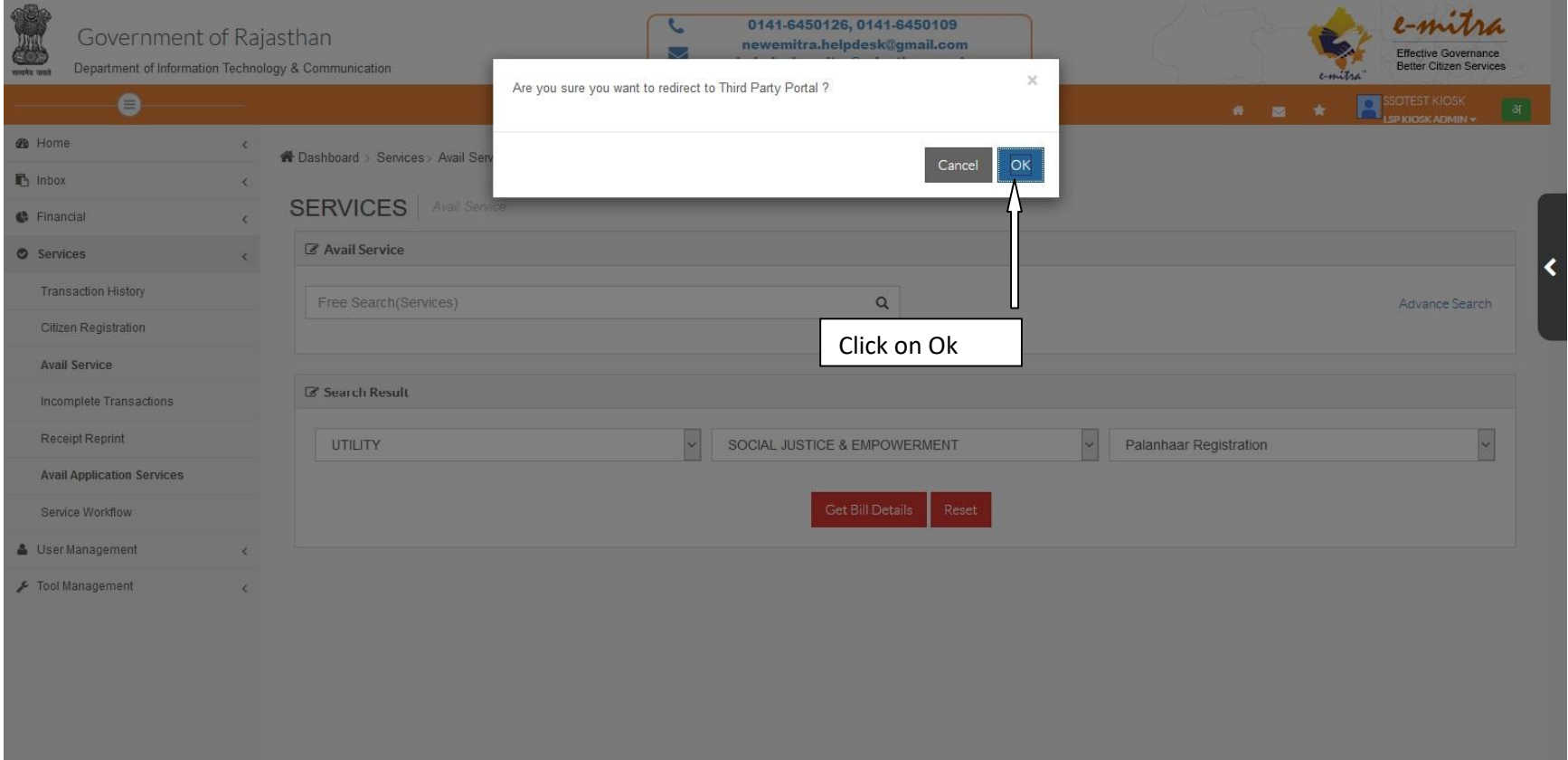

## Step-6:

नये पालनहार का आवेदन करने के लिये Add New Palanhar पर क्लिक करें।

# SOCIAL JUSTICE Management

#### Back To SSO Signout

#### **Kiosk Dashboard**

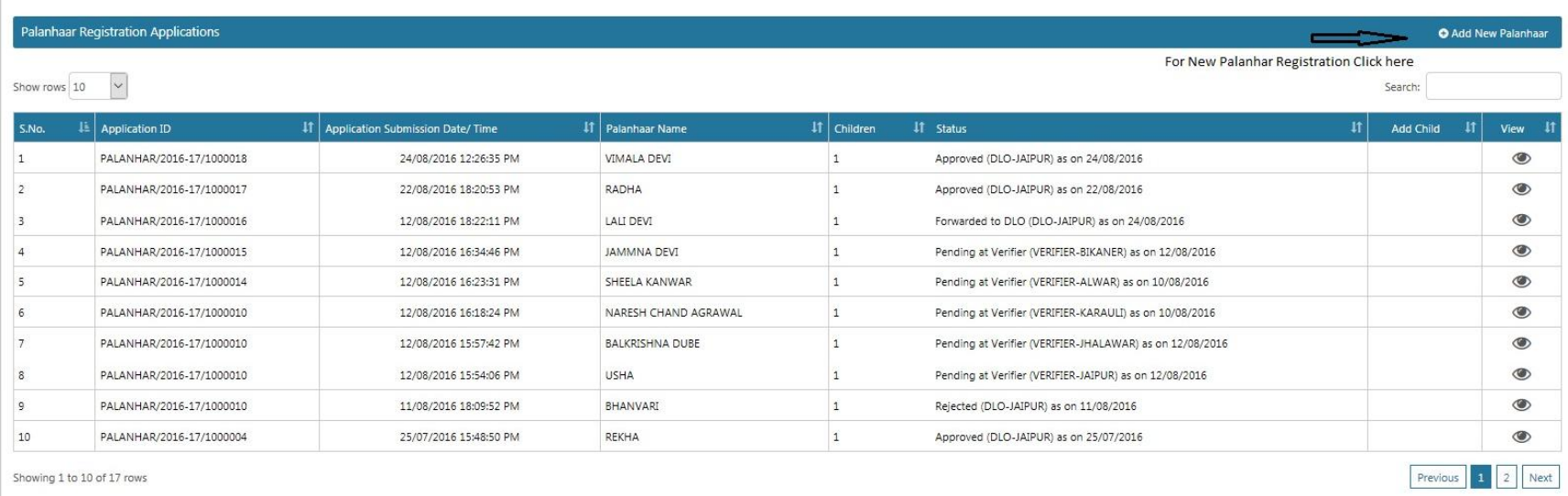

ssotest.rajasthan.gov.in/palanhaar/SignUp.aspx

#### **Step-7:**

Add New Palanhar पर क्लिक करने के बाद पालनहार का जनआधार नम्बर दर्ज करें। जनआधार नम्बर दर्ज करने के बाद Validate पर क्लिक करें।

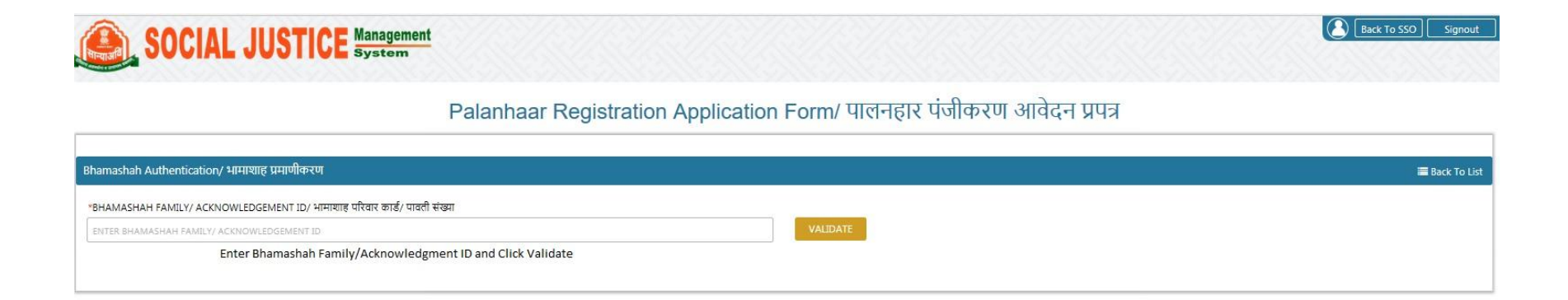

## **Step - 8:**

Validate पर क्लिक करने के बाद आवेदन का पूर्ण विवरण प्रदर्शित होगा। जिसमें आवेदक का पूर्ण विवरण अंकित करें।

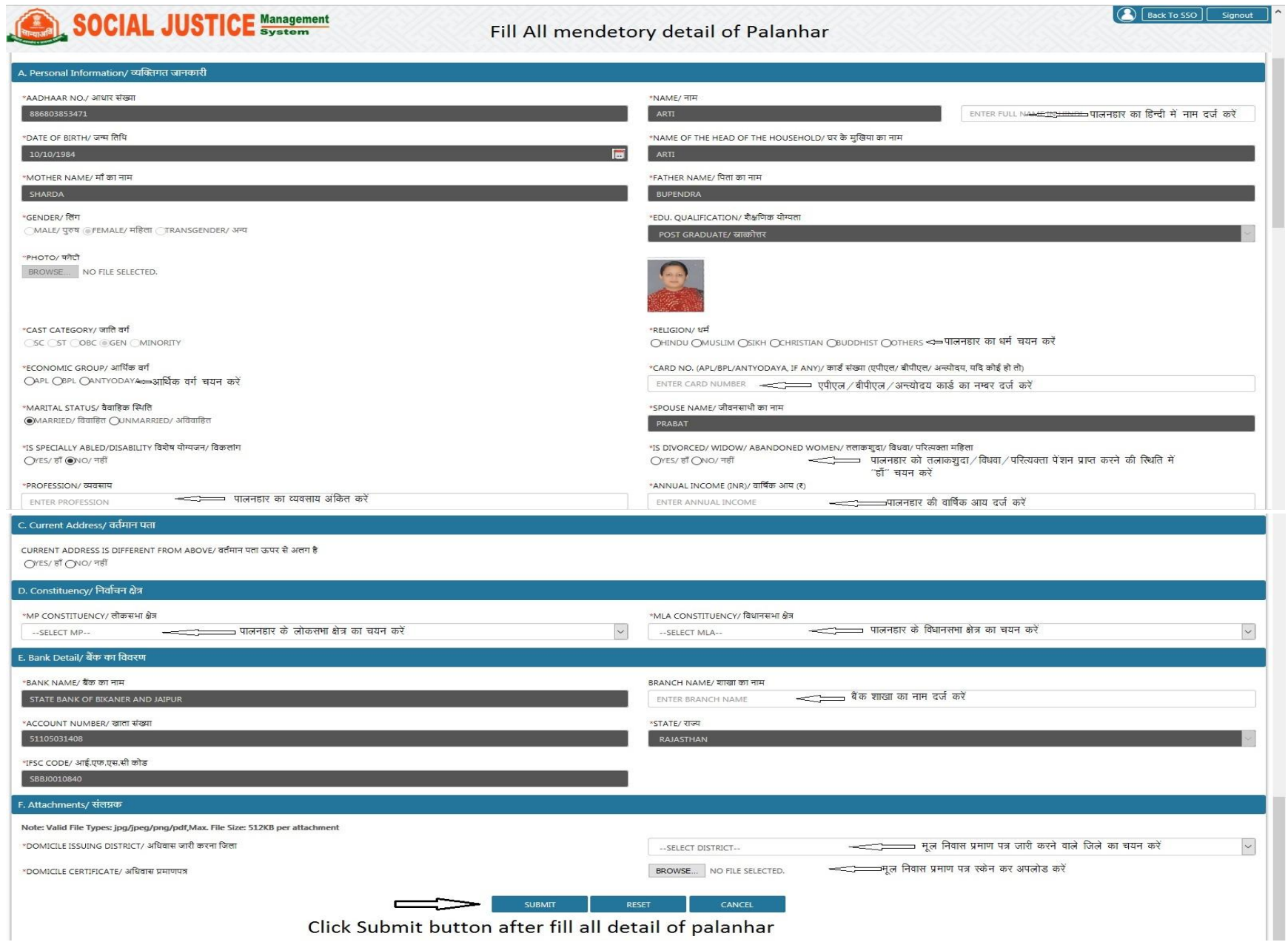

Click Submit button after fill all detail of palanhar

#### **Step - 9:**

Submit Button पर क्लिक करने के बाद निम्न स्क्रीन प्रदर्शित होगी। पालनहार के बच्चों को जोडने हेतु Add Child button पर क्लिक करें।

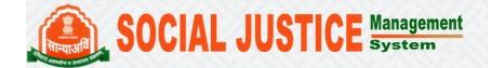

**Palanhaar Registration Applications O** Add New Palanhaar Show rows  $\boxed{10}$   $\sim$ Search: IT Application Submission Date/Time S.No. Li Application ID IT Palanhaar Name IT Children  $|$  Status Add Child  $|11|$  $\circledast$ 26/08/2016 12:40:37 PM KAMLESH  $\circ$ Form Not Submitted  $\circledcirc$ 1 ⇧  $\circledast$ PALANHAR/2016-17/1000018 24/08/2016 12:26:35 PM VIMALA DEVI  $1\,$ Approved (DLO-JAIPUR) as on 24/08/2016  $\overline{2}$  $\circledcirc$ PALANHAR/2016-17/1000017 22/08/2016 18:20:53 PM RADHA Approved (DLO-JAIPUR) as on 22/08/2016  $\vert$  1 Click here to add child  $^{\circ}$ PALANHAR/2016-17/1000016 12/08/2016 18:22:11 PM LALI DEVI Forwarded to DLO (DLO-JAIPUR) as on 24/08/2016  $\overline{1}$ PALANHAR/2016-17/1000015 12/08/2016 16:34:46 PM JAMMNA DEVI  $\overline{1}$ Pending at Verifier (VERIFIER-BIKANER) as on 12/08/2016  $\circledcirc$ 5  $\overline{6}$ PALANHAR/2016-17/1000014 12/08/2016 16:23:31 PM SHEELA KANWAR  $\overline{1}$ Pending at Verifier (VERIFIER-ALWAR) as on 10/08/2016  $\circledcirc$ NARESH CHAND AGRAWAL PALANHAR/2016-17/1000010 12/08/2016 16:18:24 PM  $\vert$  1 Pending at Verifier (VERIFIER-KARAULI) as on 10/08/2016  $\circledcirc$  $\mathbf{R}$ PALANHAR/2016-17/1000010 12/08/2016 15:57:42 PM BALKRISHNA DUBE  $\vert$  1 Pending at Verifier (VERIFIER-JHALAWAR) as on 12/08/2016  $\qquad \qquad \textcircled{\small\textrm{ }}$ 9 PALANHAR/2016-17/1000010 12/08/2016 15:54:06 PM USHA  $\overline{1}$ Pending at Verifier (VERIFIER-JAIPUR) as on 12/08/2016  $\circledcirc$  $10\,$ PALANHAR/2016-17/1000010 11/08/2016 18:09:52 PM BHANVARI  $\mathbf{1}$ Rejected (DLO-JAIPUR) as on 11/08/2016  $\qquad \qquad \textcircled{\small\textrm{ }}$ Showing 1 to 10 of 18 rows Previous 1 2 Next

**Kiosk Dashboard** 

**8** Back To SSO | Signout

#### **Step - 10:**

Add Child पर क्लिक करने के बाद निम्न स्क्रीन प्रदर्शित होगी। पालनहार के बच्चों को जोडने हेतु बच्चे का आधार कार्ड नम्बर कार्ड नम्बर दर्ज करने के बाद Validate button पर क्लिक करें।

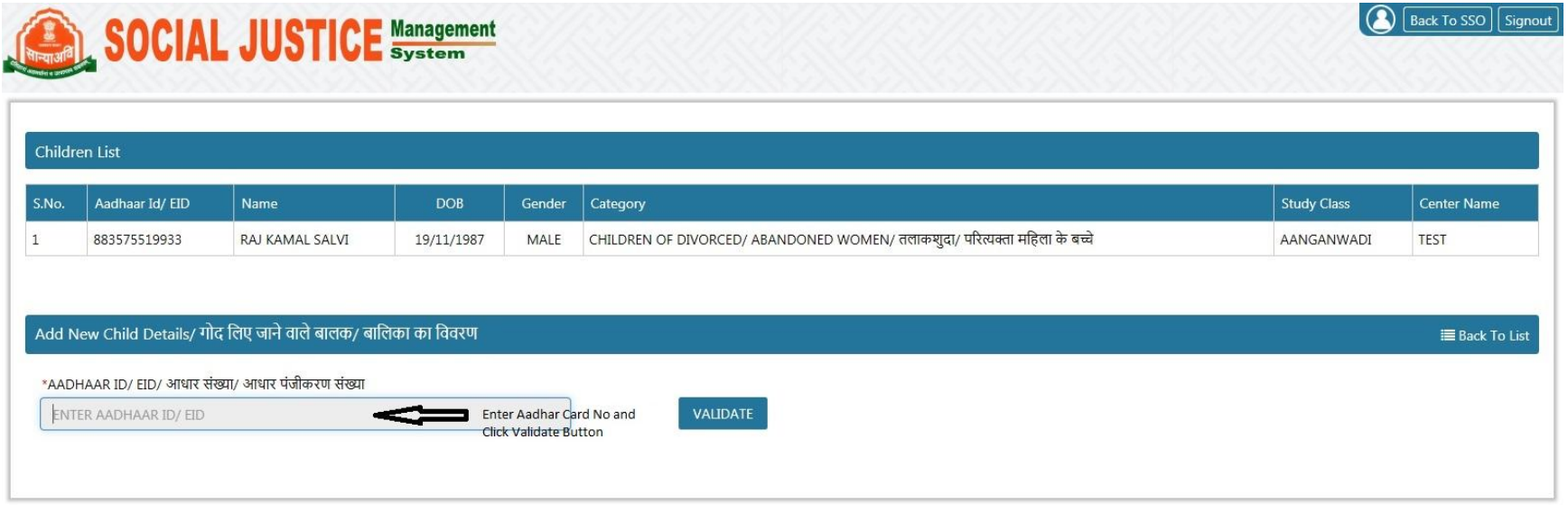

#### **Step - 11:**

Validate button पर क्लिक करने के बाद निम्न स्क्रीन प्रदर्शित होगी। पालनहार के बच्चों को जोडने हेतु बच्चे का बायोमेट्रिक सत्यापन करवाना अनिवार्य है।

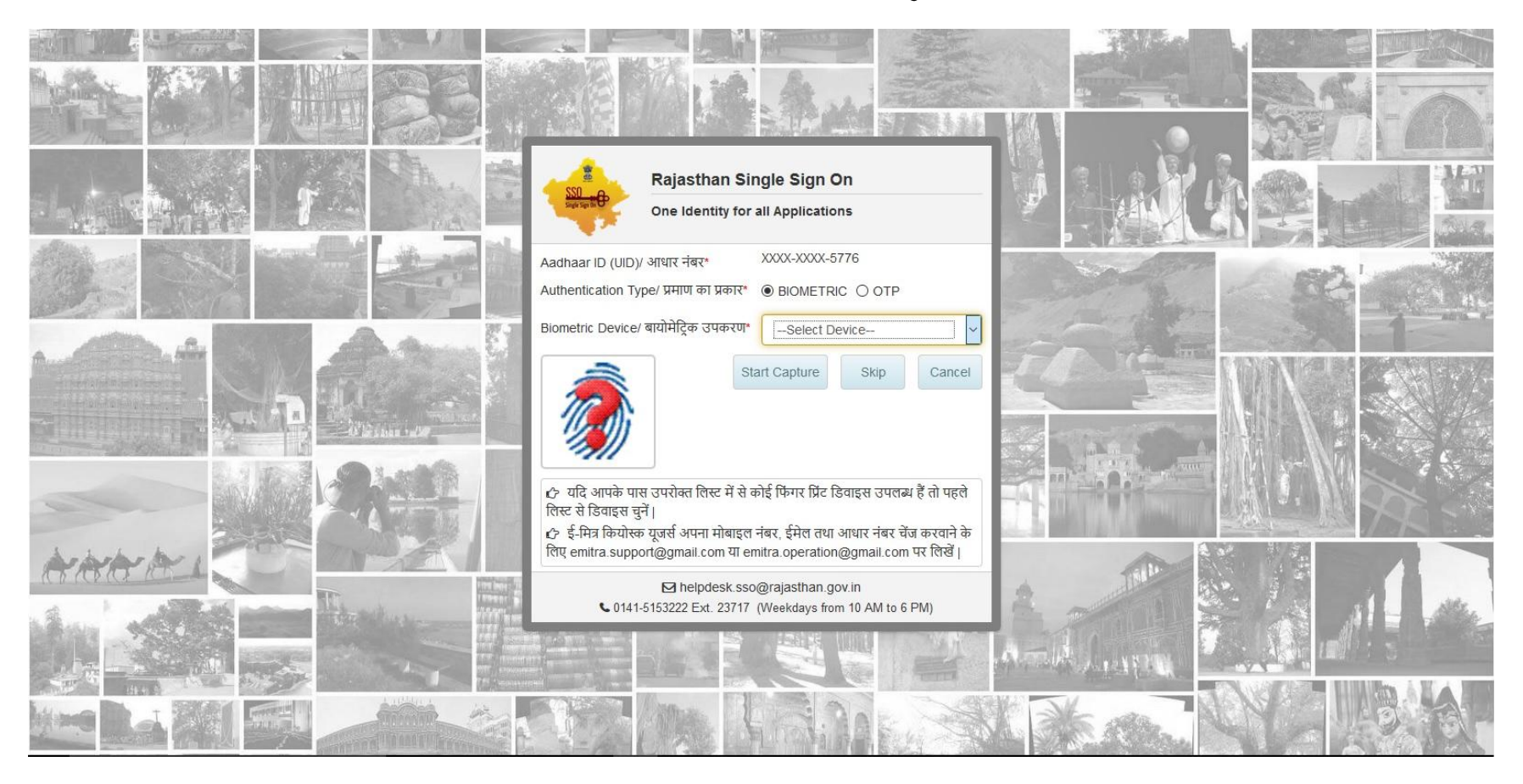

बच्चे का बायोमेट्रिक सत्यापन नहीं होने की स्थिति में बच्चे के आधार कार्ड में रजिस्टर्ड मोबाईल नम्बर के माध्यम से सत्यापन करवाना अनिवार्य है। (आधार कार्ड में मोबाईल नम्बर रजिस्टर्ड नहीं होने की स्थिति में पहले आधार कार्ड में मोबाईल नम्बर अपडेट करवाना अनिवार्य है।) OTP के माध्यम से सत्यापन करने के उपरान्त Continue Button पर क्लिक करें।

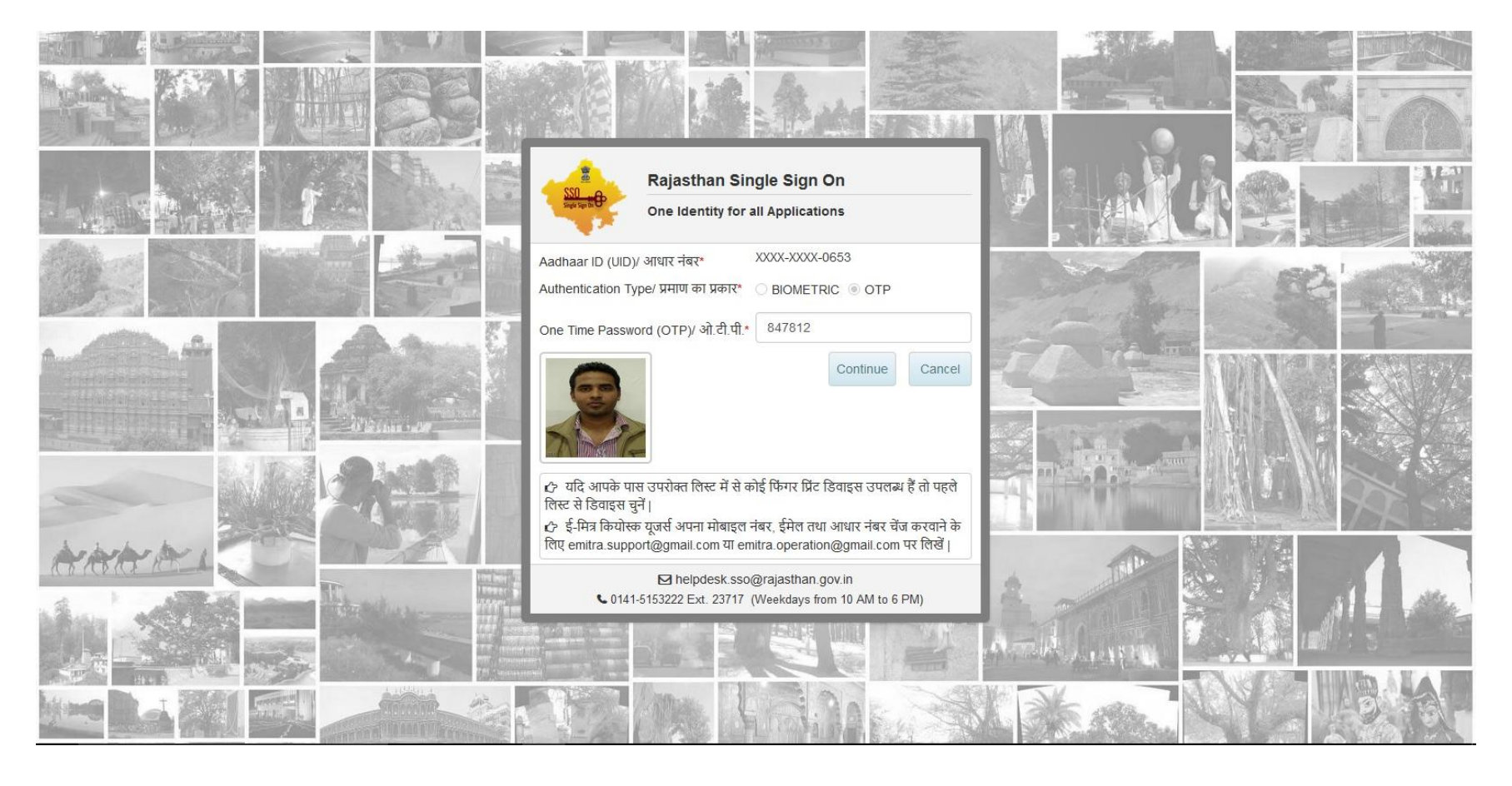

#### **Step - 12:**

Continue Button पर क्लिक करने के बाद निम्न स्क्रीन प्रदर्शित होगी। सर्वप्रथम बच्चें का हिन्दी में नाम दर्ज करें। उसके बाद बच्चों के पालन पोषण करने वाले पालनहार की योजना की पात्रता जैसे विधवा/तलाकशुदा/अनाथ के अनुसार पालनहार की पात्रता का चयन करें। स्कीन के अनुसार पालनहार तलाकशुदा है तो तलाकशुदा/परित्यक्ता के बच्चे का चयन किया हुआ है।

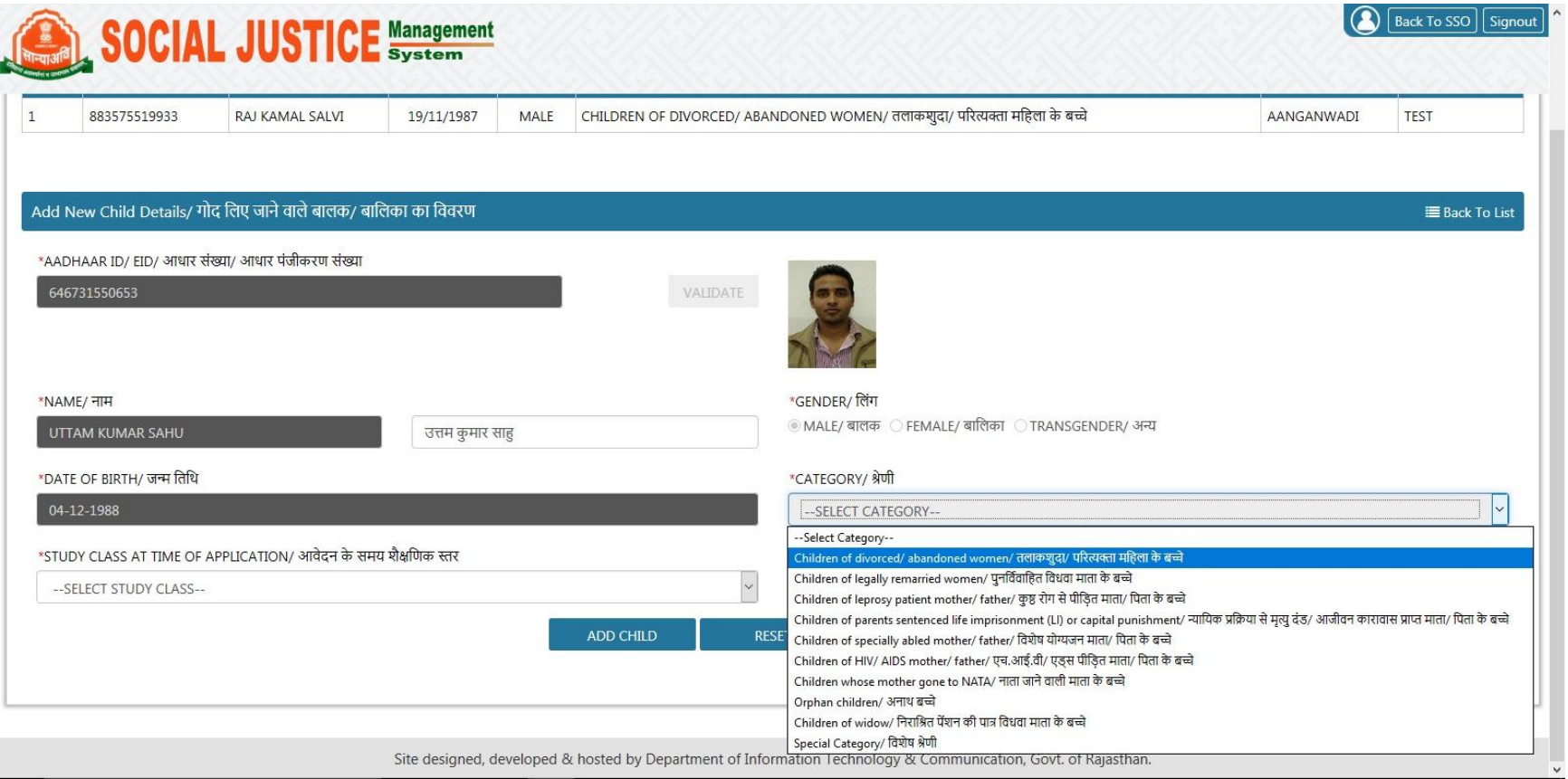

पालनहार की श्रेणी चयन करने के उपरान्त स्क्रीन में प्रदर्शित आवश्यक सूचना दर्ज करें। समस्त सूचना दर्ज करने के बाद Add Child Button पर क्लिक करें।

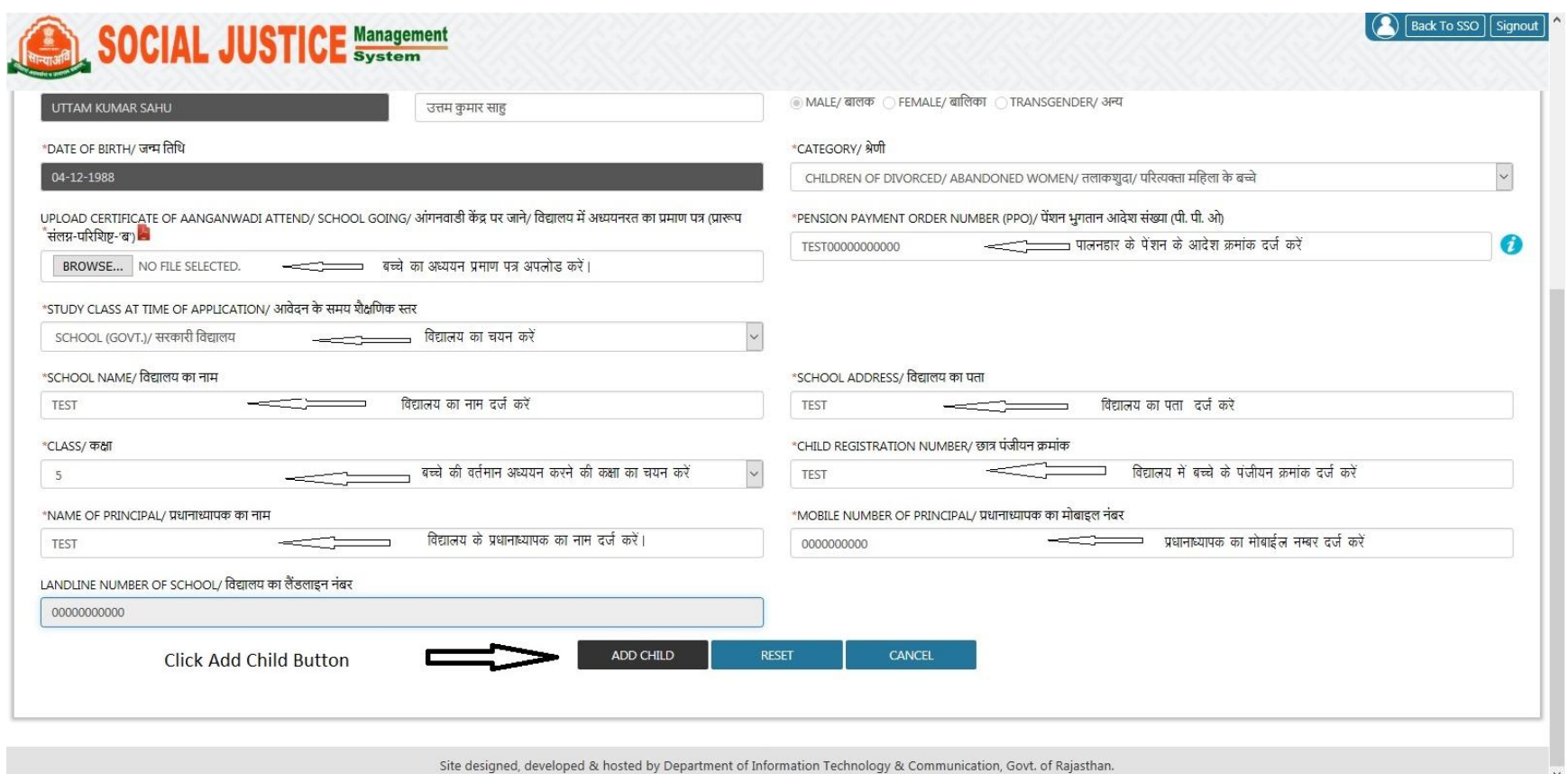

## **Step - 13:**

आवेदन को सबमिट करने के लिये Back to list Button पर क्लिक करें।

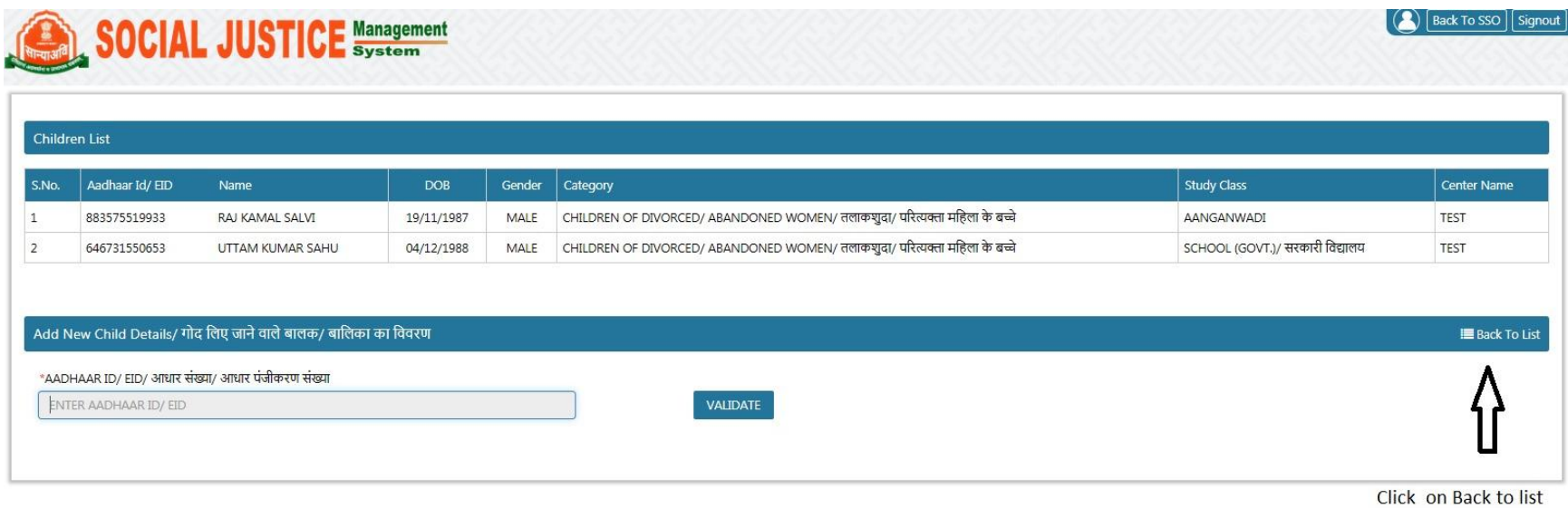

## **Step - 14:**

आवेदन को सबमिट करने के लिये View Button पर क्लिक करें।

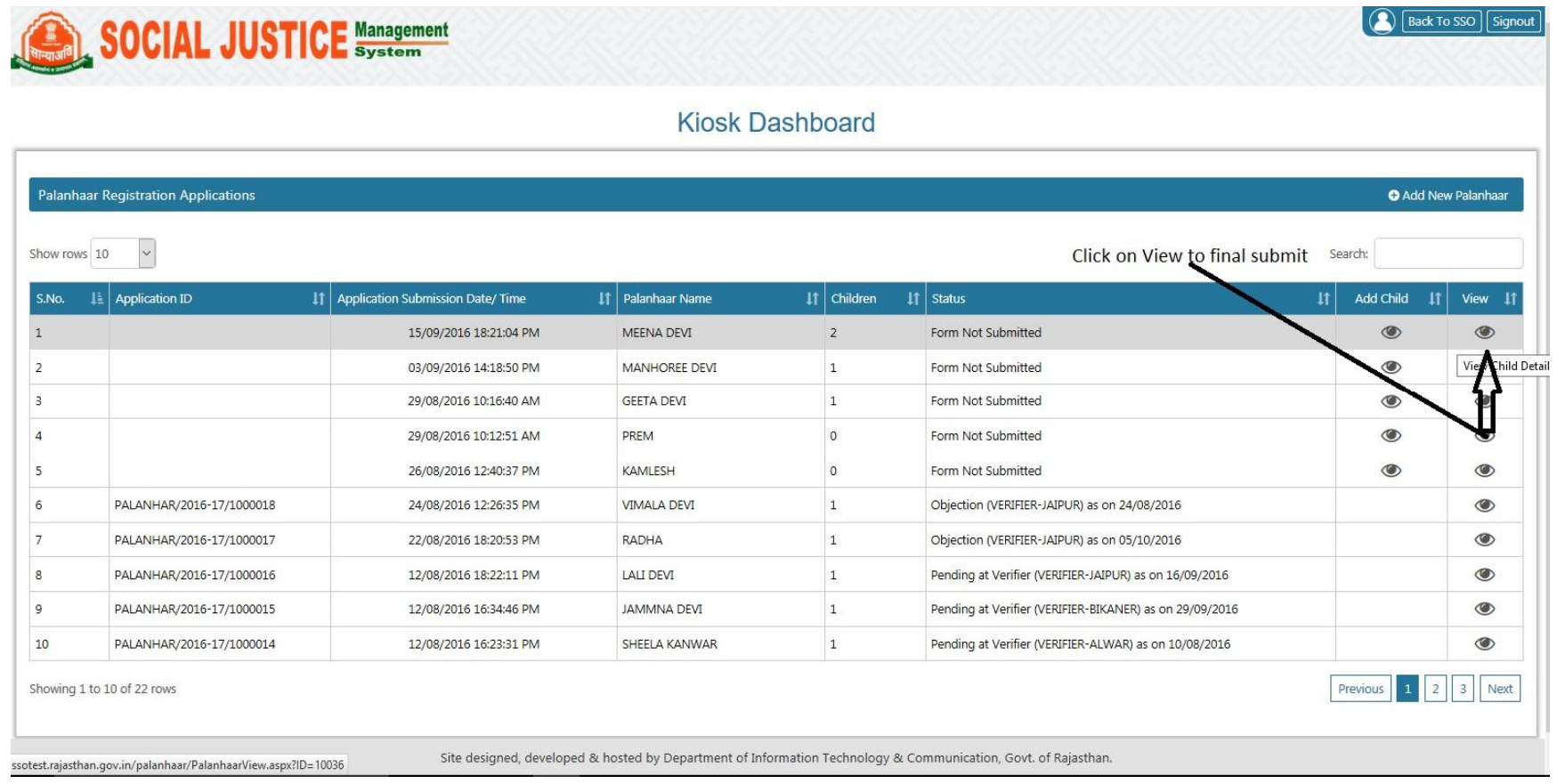

## **Step - 15:**

View Button पर क्लिक करने के बाद निम्न स्क्रीन प्रदर्शित होगी। आवेदन को सबमिट करने के लिये Final Submit Button पर क्लिक करें।

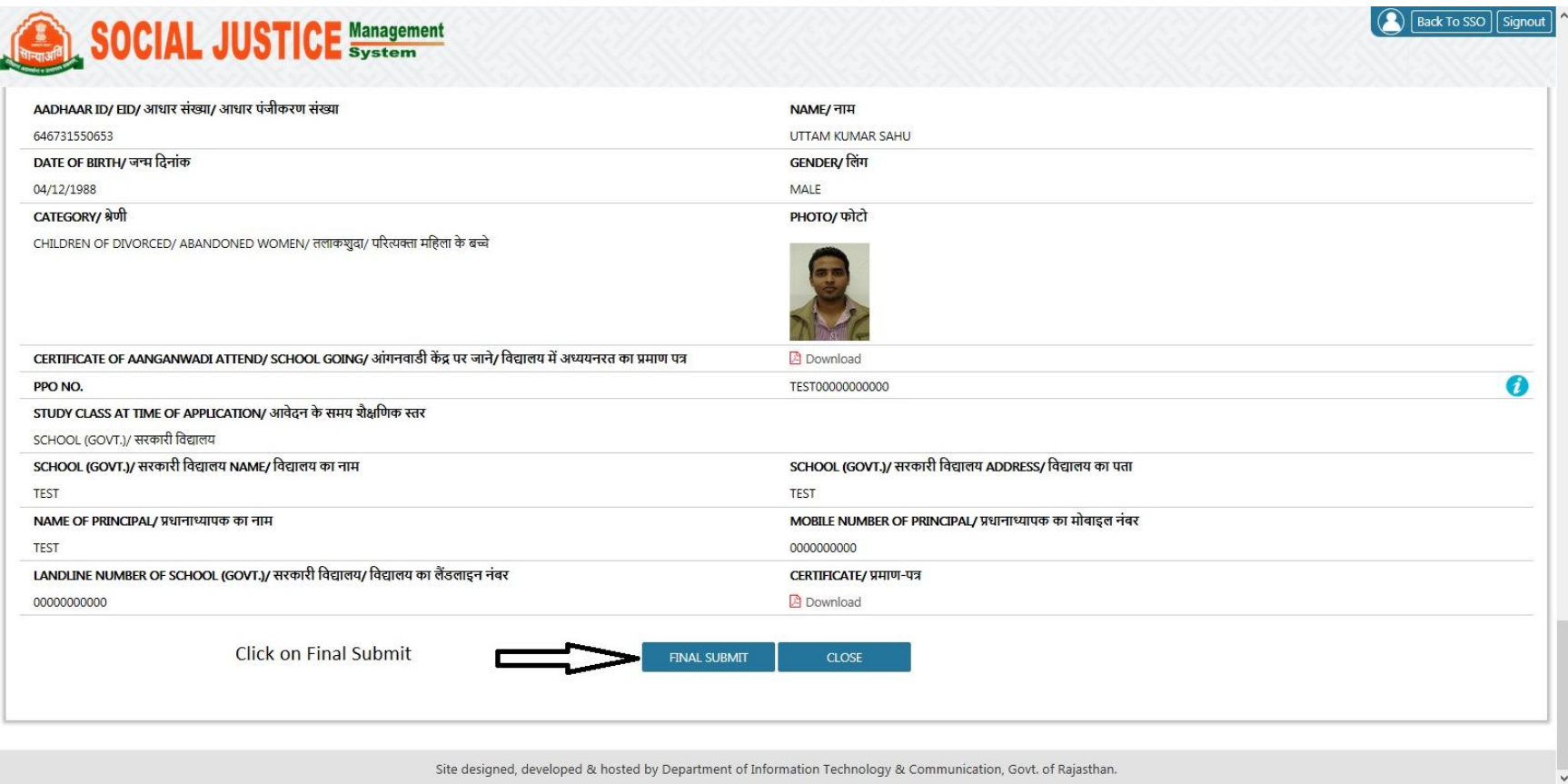

#### **Step - 16:**

Final Submit Button पर क्लिक करने के बाद पालनहार का रजिस्ट्रेशन क्रमांक प्रदर्शित होगा तथा आवेदन संबंधित सामाजिक सुरक्षा अधिकारी कार्यालय में प्रेषित हो जायेगा। जैसा कि निम्न स्क्रीन में दिया हुआ है।

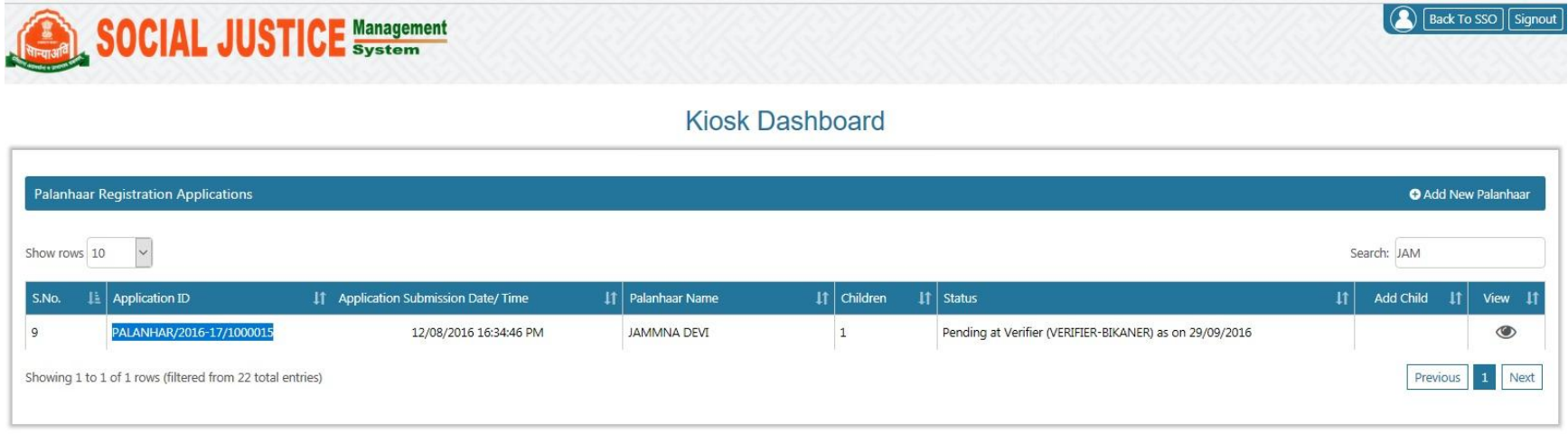